## **11e ERRATA LIST FOR INSTRUCTORS: Posted 3.12.18**

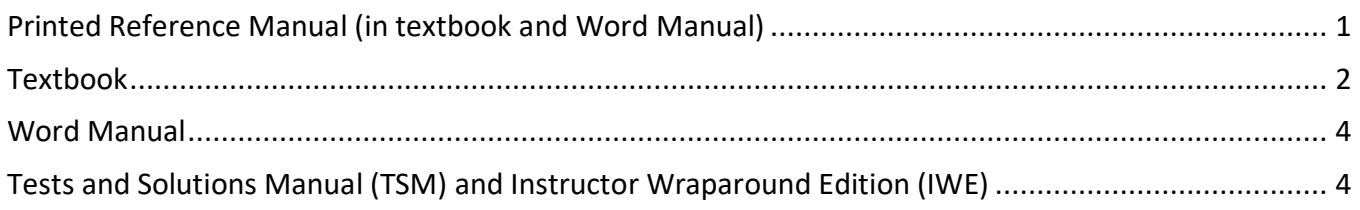

**Directions**: Mark corrections in your textbooks based on this list. Depending on your book's edition, the error might have already been corrected. Most corrections are noted via GDP screen instructions. Look for "IMPORTANT" notes in the left panel for instructions similar to this one for Lesson 1J:

## **IMPORTANT**

Your textbook may have a printing error. The directions on page 5 should read "press Enter 1 time."

**Unscored Jobs:** Unscored job results (Attempt #, Time Spent, Last Modified, and Attempt Origin) appear in the GDP Portfolio. The following jobs are *not* scored for either keystroking or format by GDP due to technical issues:

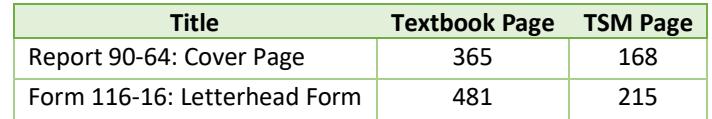

The following jobs are *not* scored for keystroking or format by GDP due to unique content composed by students.

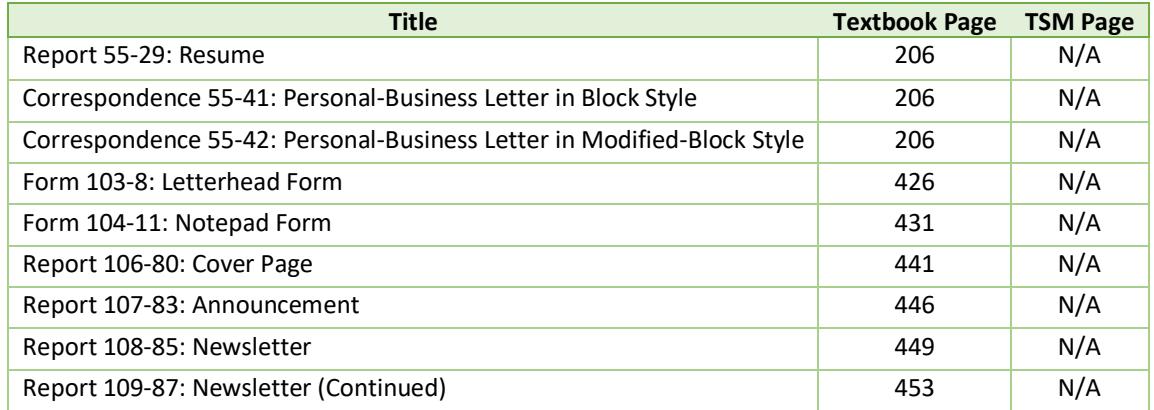

<span id="page-0-0"></span>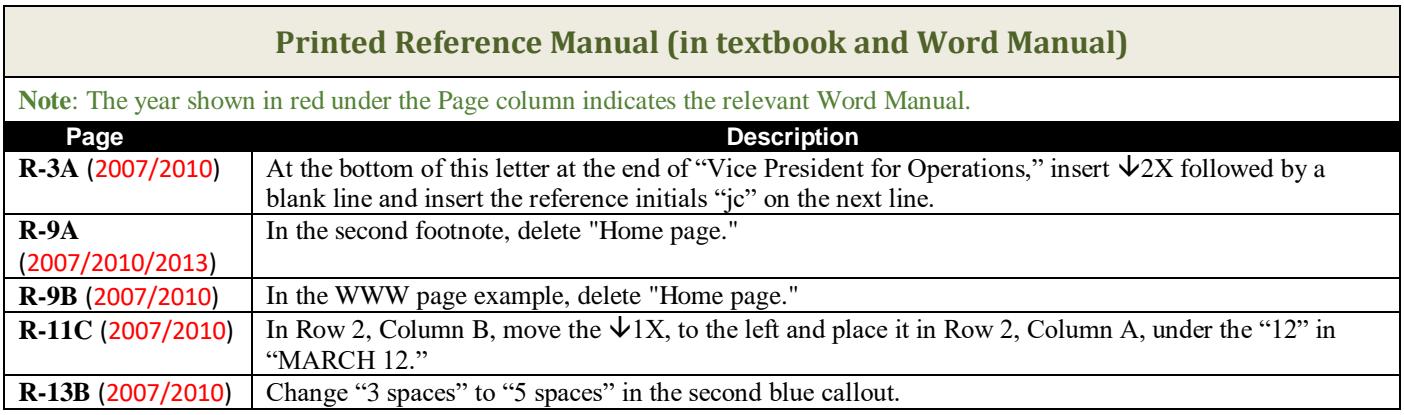

D

<span id="page-1-0"></span>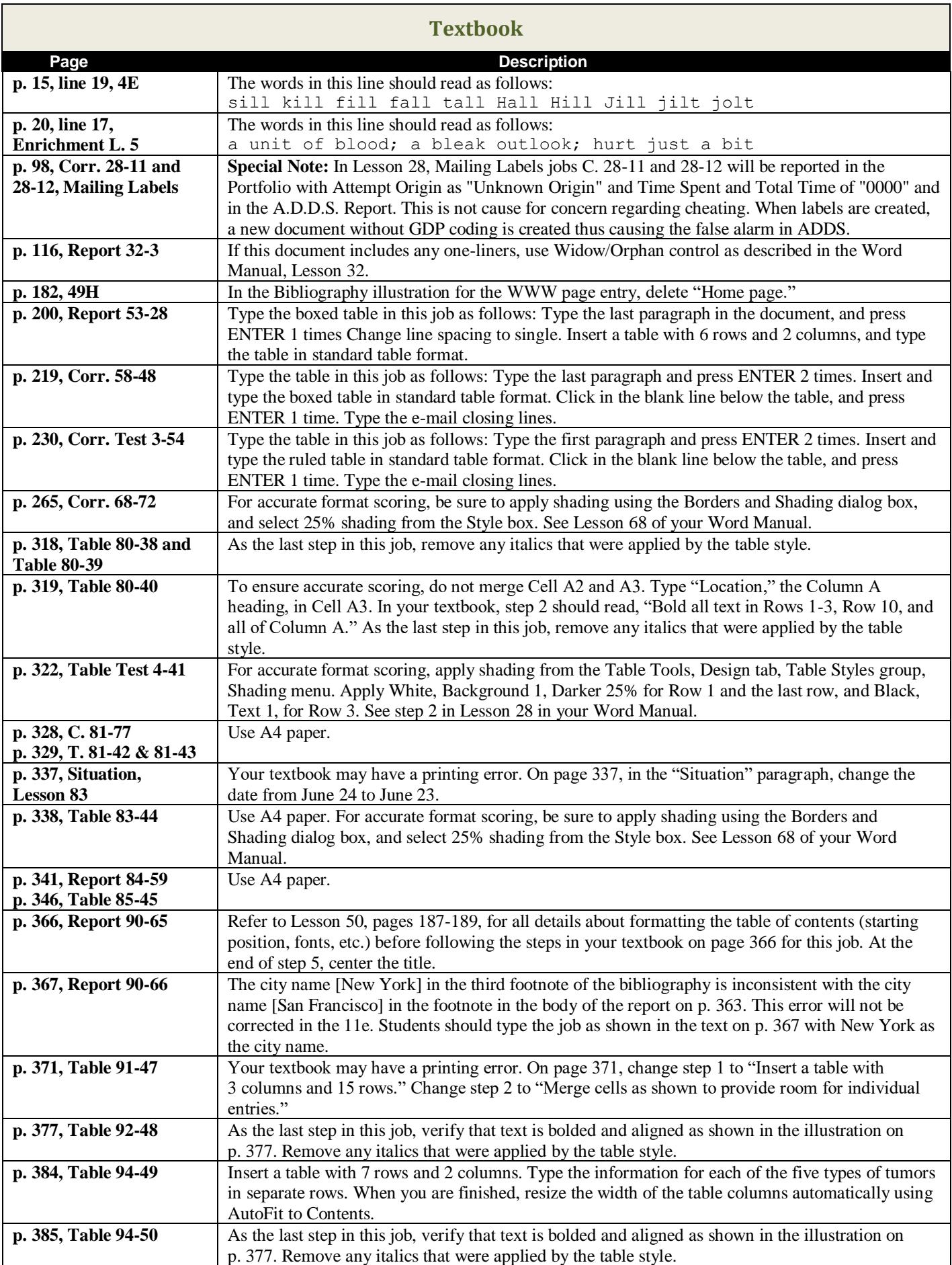

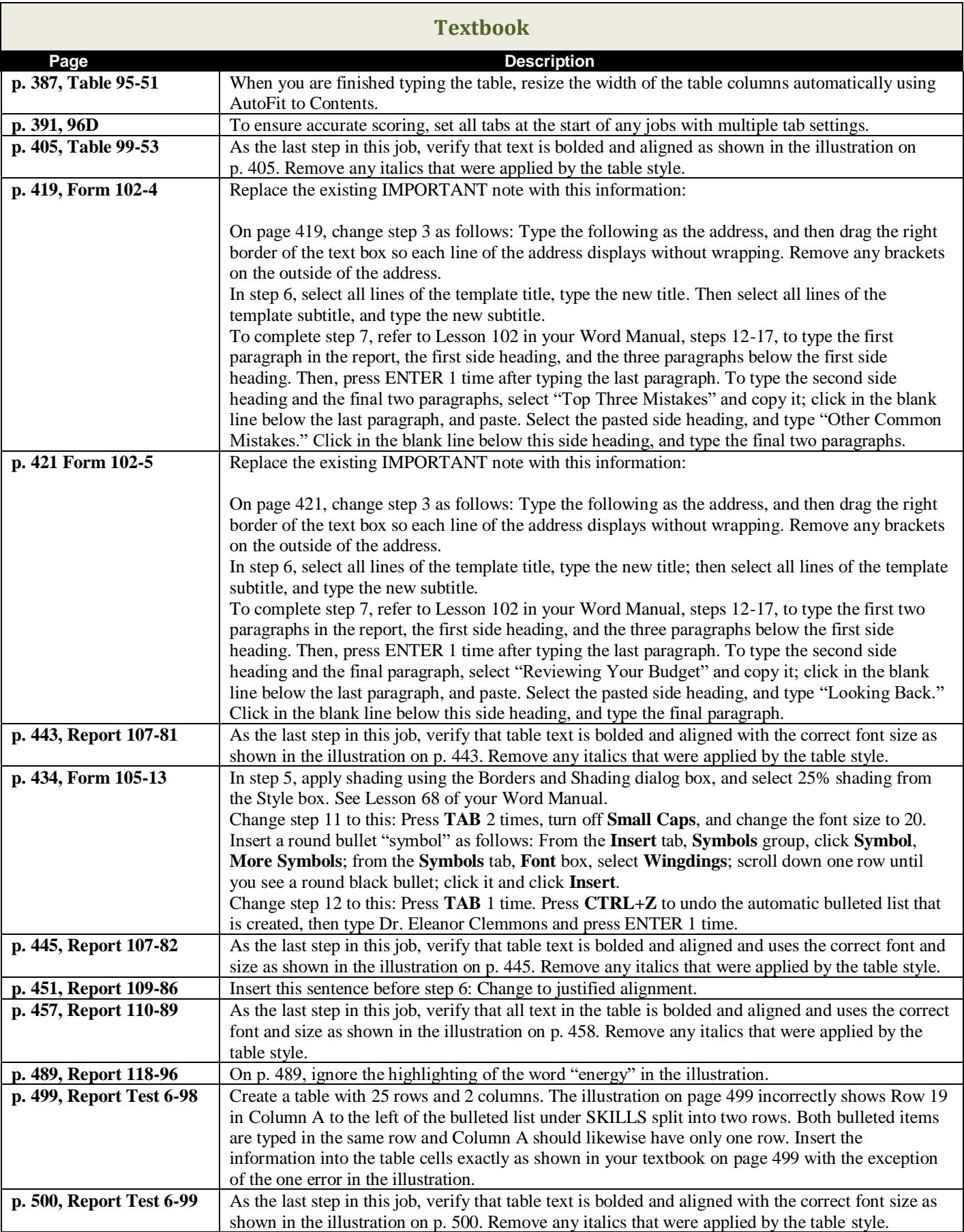

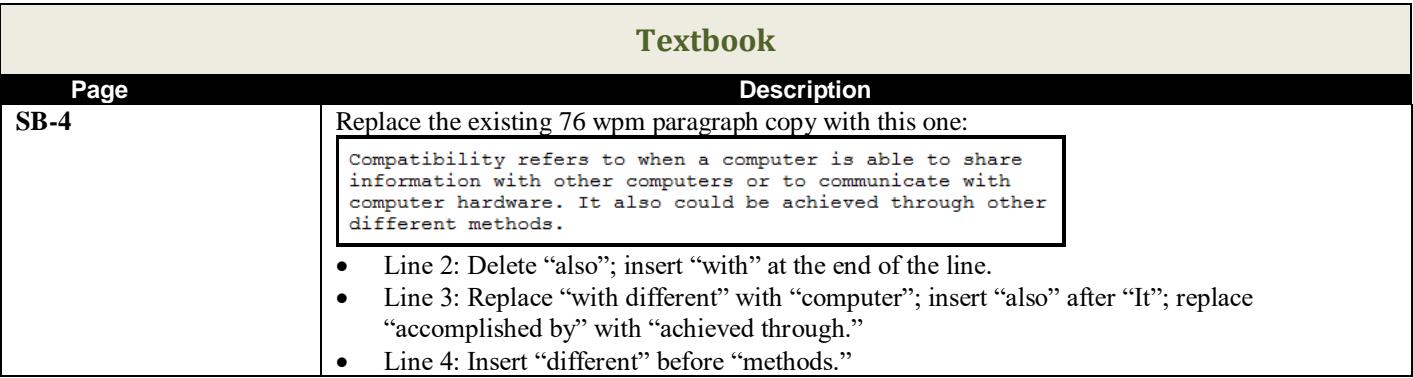

<span id="page-3-0"></span>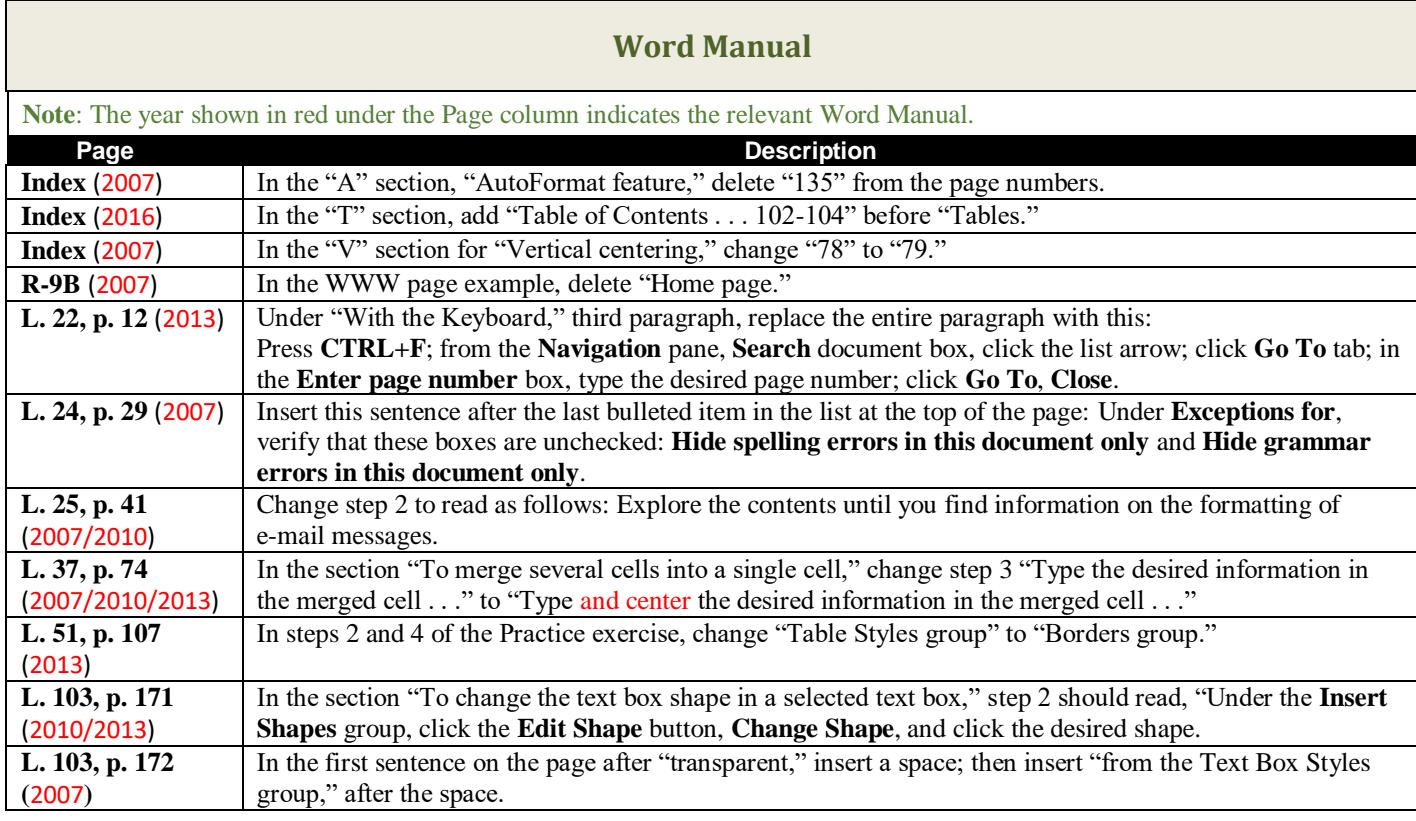

<span id="page-3-1"></span>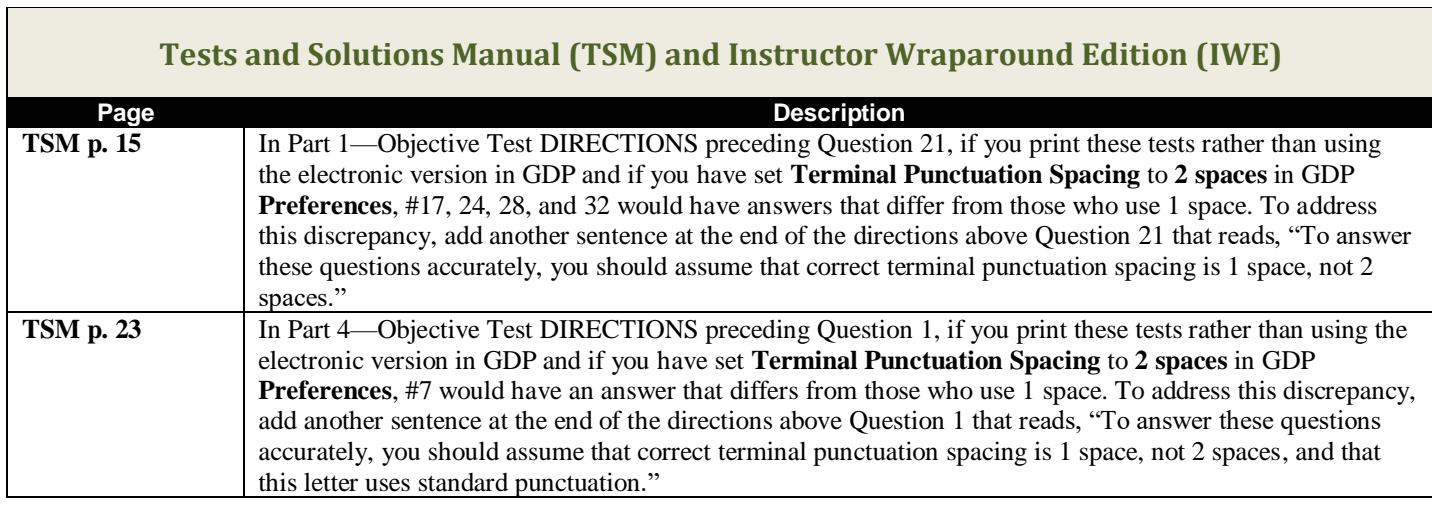

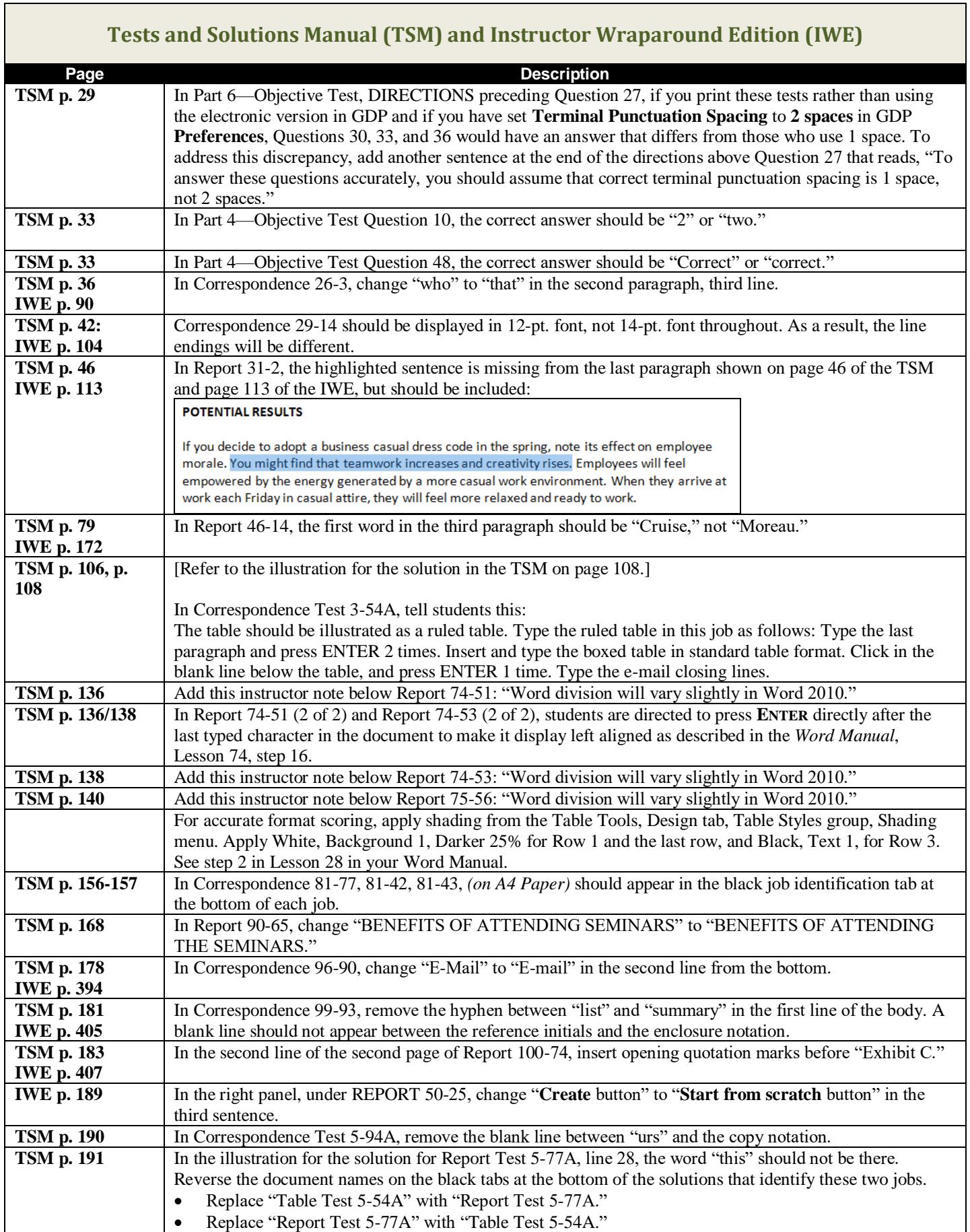

٦

## **Tests and Solutions Manual (TSM) and Instructor Wraparound Edition (IWE) Page Description TSM p. 200** In Report 107-82, the border in the last text box of the illustration should match the border of the text box below the clip art. **TSM pp. 222-223 IWE p. 379** Correspondence 120-104 should be formatted in modified-block style with the date and closing lines positioned at the center. **IWE p. 228** In the left panel, under CORRESPONDENCE 60-52, change "**Create** button" to "**Start from scratch** button" in the third sentence. **TSM p. 228** In Report Test 6-99A, tell students: Use a shape fill that complements the page color. In the text box, type "8 a.m." without the period after "8" in the second line. **TSM pp. 228, 230** In Report Test 6-99A, in the text box, "8 a.m." should not include a period after "8" in the second line. **TSM p. 233 IWE p. 379** In the IWE, for Lesson 93, SOLUTION, in Line 16, in the right panel, change "there" to "Surprising, there" in Line 16. Make the same correction in the TSM for Lesson 93, SOLUTION, Line 16. **IWE p. 488 Report 118-95** Your textbook may have a printing error. On page 488, in the second and third entries in Column A, change the month from MARCH to JUNE. **TSM p. 495 IWE pp. 222-223** Correspondence 120-104 should be shown in modified-block style.